## **Workflows Zoetwater**

Voor Zoetwater geldt dat de scenario's opgebouwd zijn uit dezelfde set workflows (tabel WZ.1). Verschillen tussen de scenario's zijn in de invoerparameters verwerkt. In tabel WZ.2 is aangegeven aan welke Forecasting Shells (FSS'en) een Zoetwater workflow wordt toegewezen (mapping) bij het uitvoeren van een import, berekening of export.

Voor elke workflow geldt dat de voorgaande workflow volledig en succesvol afgerond moet zijn voordat de opvolgende gedraaid kan worden. De volgorde van de workflows is daarom aangegeven in de onderstaande tabel. In het NWM is de samenhang tussen de workflows terug te vinden in het 'Topology' scherm. De uitleg van dit scherm en de instructies voor het starten van een workflow zijn terug te vinden in het onderdeel: [Workflows starten.](https://publicwiki.deltares.nl/display/NW/Workflows+starten)

Tijdens een workflow kunnen meerdere taken automatisch uitgevoerd worden door het systeem (beschreven in tabel WZ.1), hier is verder geen actie door de gebruiker voor vereist. De gebruiker hoeft alleen de workflow zelf te starten.

Tabel WZ.1. Generieke informatie over de workflows van Zoetwater (landelijk).

Per workflow is aangegeven wat de volgorde is van uitvoeren, wat de naam van de workflow is en welke taken er geïntegreerd zijn binnen de workflow (deze worden uitgevoerd als onderdeel van de workflow). Het kan voorkomen dan meerdere workflows afhankelijk zijn van één voorgaande workflow, in dat geval hebben deze workflows hetzelfde volgorde nummer. Wanneer sprake is van een splitsing in de afhankelijkheid, is dit aangegeven met een letter. Zo is de workflow 6.c. afhankelijk van de uitvoer van de workflows 4. en 5.c., maar niet van de uitvoer van de workflow 5.b.

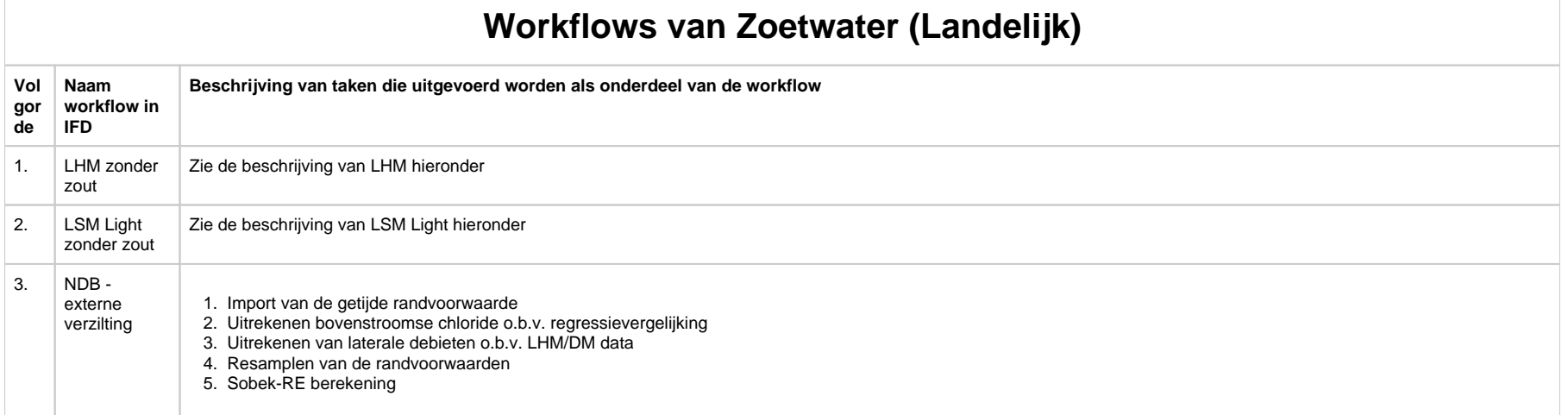

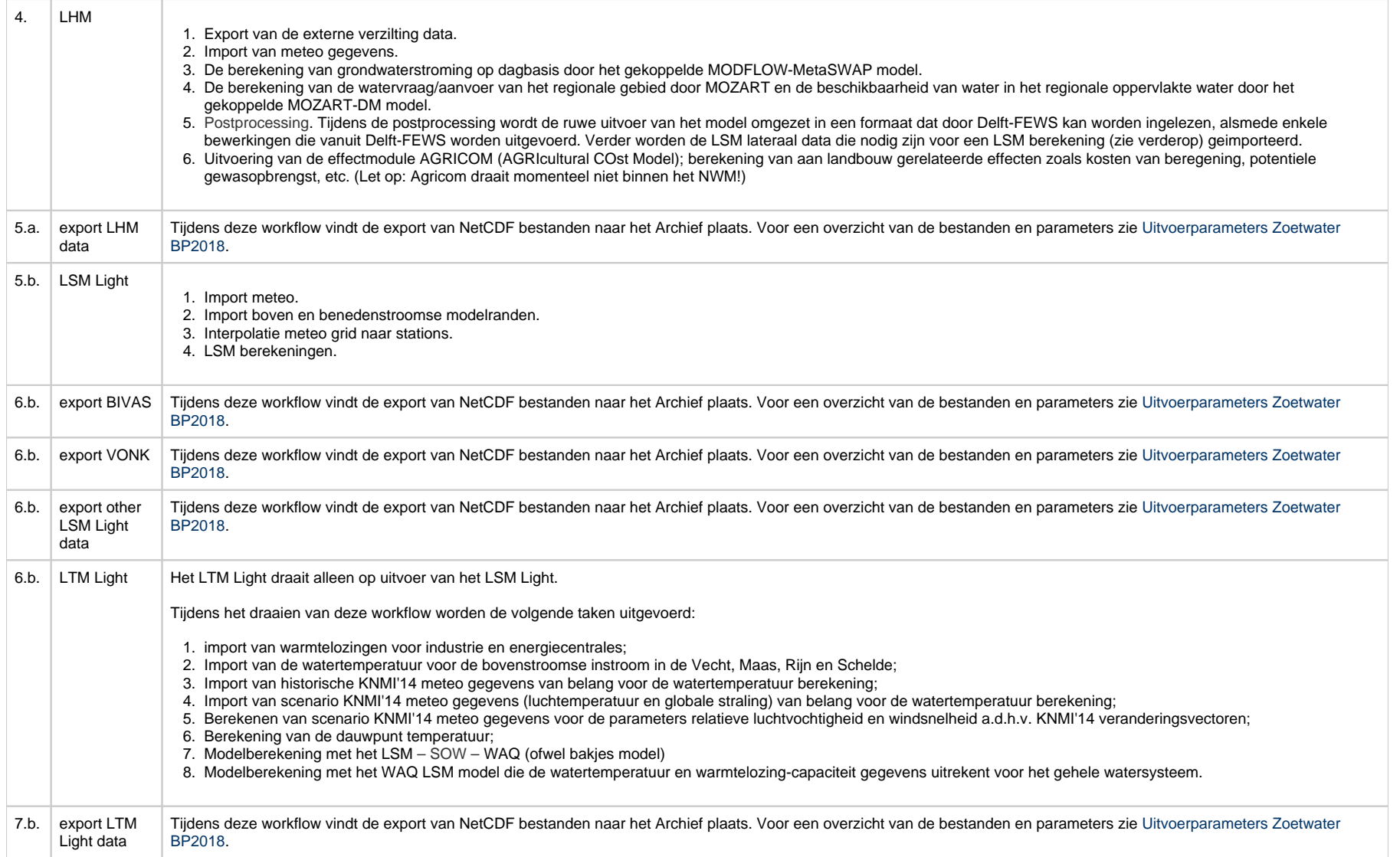

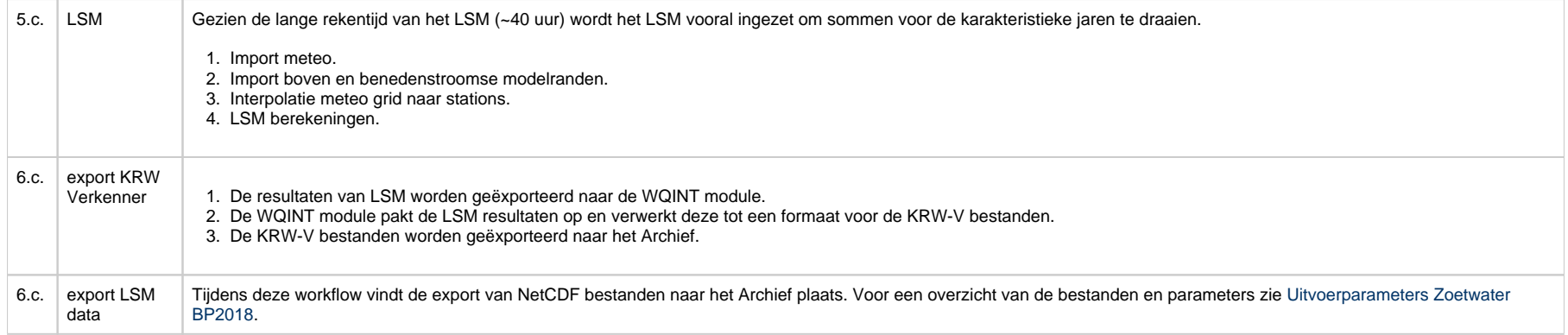

**Let op: in het 'Starten Workflow' scherm (zie ook [Workflows starten: Expert](https://publicwiki.deltares.nl/display/NW/Workflows+starten%3A+Expert)) zijn ook workflows te vinden met de naam 'ZW\_LSMLateralenImport\_<scenario>'. Deze zijn enkel bedoeld voor testdoeleinden en hoeven onder normale omstandigheden nooit gedraaid te worden!**

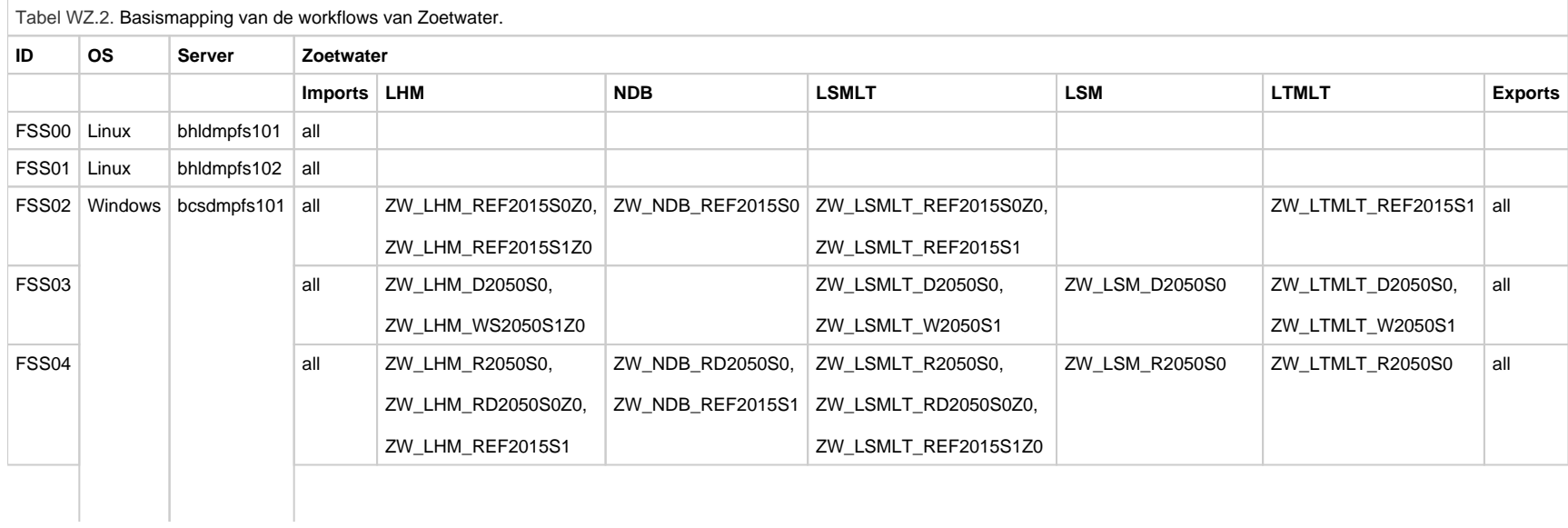

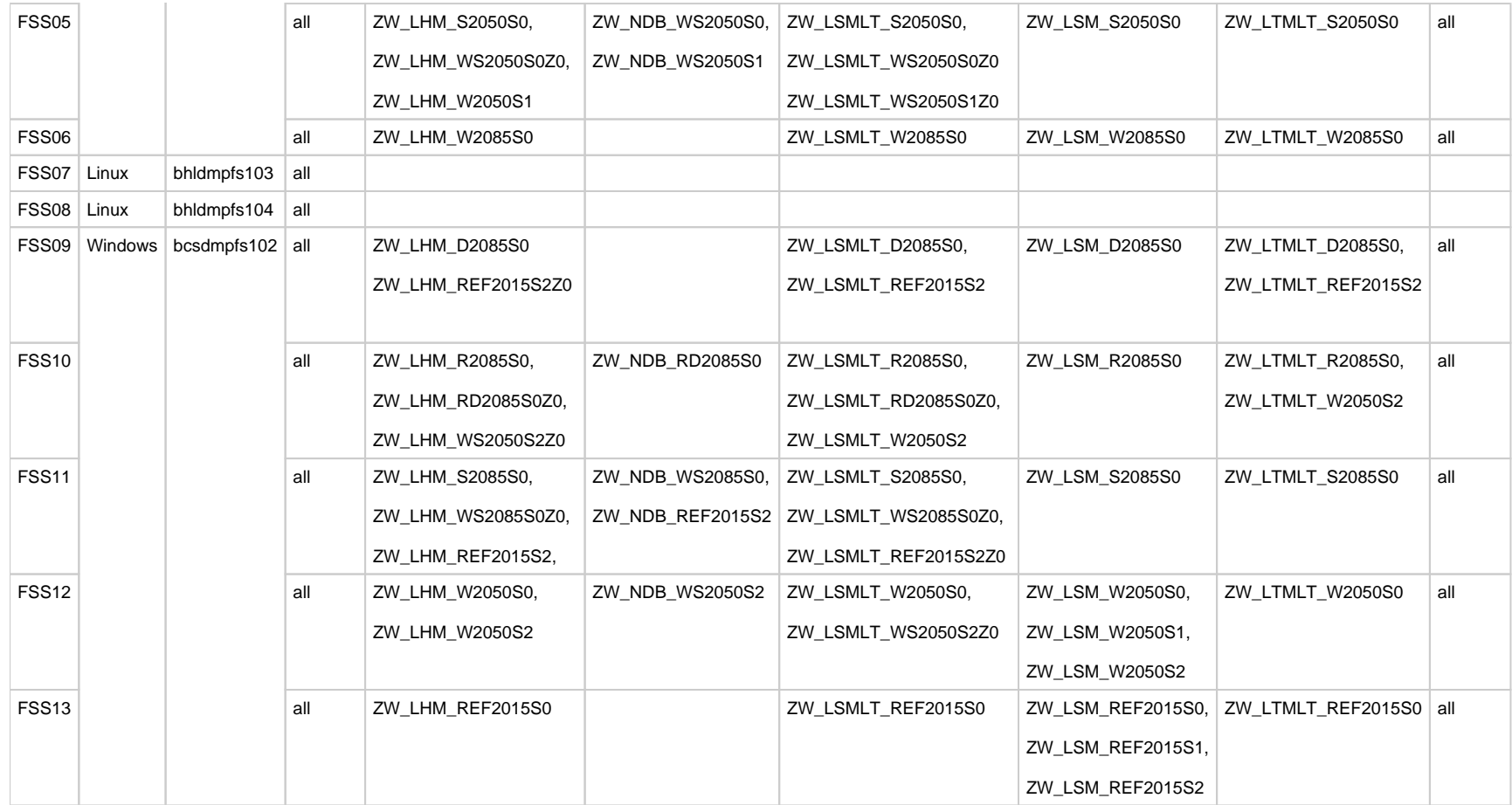